## Elektronicznie podpisany przez Jaroslaw Deminet Data: 2011.11.08 19:01:03 +01'00'

# **1415**

## **ROZPORZĄDZENIE MINISTRA SPRAW WEWNĘTRZNYCH I ADMINISTRACJI**1)

z dnia 5 października 2011 r.

## **w sprawie wzorów kart wpisu i wzorów kart zapytania o dane w Systemie Informacyjnym Schengen oraz sposobu ich wypełniania**

Na podstawie art. 22 ust. 3 ustawy z dnia 24 sierpnia 2007 r. o udziale Rzeczypospolitej Polskiej w Systemie Informacyjnym Schengen oraz Wizowym Systemie Informacyjnym (Dz. U. Nr 165, poz. 1170, z późn. zm.2)) zarządza się, co następuje:

§ 1. 1. Wzór graficzny i sposób wypełnienia karty wpisu danych SIS "OSOBA" stanowi załącznik nr 1 do rozporządzenia.

2. Wzory graficzne i sposób wypełniania kart wpisu danych SIS "PRZEDMIOT" stanowią załączniki do rozporządzenia:

- 1) załącznik nr 2 wzór karty wpisu danych SIS "PRZEDMIOT — BANKNOT (O SPISANYCH NU-MERACH)";
- 2) załącznik nr 3 wzór karty wpisu danych SIS "PRZEDMIOT — BROŃ PALNA";
- 3) załącznik nr  $4 wz$ ór karty wpisu danych SIS "PRZEDMIOT — DOWÓD REJESTRACYJNY PO-JAZDU";
- 4) załącznik nr 5 wzór karty wpisu danych SIS "PRZEDMIOT — KONTENER";
- 5) załącznik nr 6 wzór karty wpisu danych SIS "PRZEDMIOT — PAPIERY WARTOSCIOWE I ŚRODKI PŁATNICZE";
- 6) załącznik nr 7  $-$  wzór karty wpisu danych SIS "PRZEDMIOT — POJAZD SILNIKOWY O POJEM-NOŚCI SILNIKA PRZEKRACZAJĄCEJ 50 CM3, PRZYCZEPA I NACZEPA O MASIE WŁASNEJ PRZEKRACZAJĄCEJ 750 KG, PRZYCZEPA TURY-STYCZNA";
- 7) załącznik nr 8 wzór karty wpisu danych SIS "PRZEDMIOT — SILNIK PRZYCZEPNY";
- 8) załącznik nr 9 wzór karty wpisu danych SIS "PRZEDMIOT — URZĄDZENIE PRZEMYSŁOWE";
- 9) załącznik nr 10 wzór karty wpisu danych SIS "PRZEDMIOT — STATEK POWIETRZNY";
- 10) załącznik nr 11 wzór karty wpisu danych SIS "PRZEDMIOT — STATEK WODNY";
- 11) załącznik nr 12 wzór karty wpisu danych SIS "PRZEDMIOT — TABLICA RÉJESTRACYJNA PO-JAZDU";
- 12) załącznik nr 13 wzór karty wpisu danych SIS "PRZEDMIOT — BLANKIET DOKUMENTU URZĘ-DOWEGO";
- 13) załącznik nr 14 wzór karty wpisu danych SIS "PRZEDMIOT – WYDANY DOKUMENT TOŻSA-MOŚCI".

§ 2. Wzory graficzne i sposób wypełniania kart zapytania o dane SIS "PRZEDMIOT" stanowią załączniki do rozporządzenia:

- 1) załącznik nr 15 wzór karty zapytania o dane SIS "PRZEDMIOT - DOWÓD REJESTRACYJNY PO-JAZDU";
- 2) załącznik nr 16 wzór karty zapytania o dane SIS "PRZEDMIOT – POJAZD SILNIKOWY O POJEM-NOŚCI SILNIKA PRZEKRACZAJĄCEJ 50 CM3, PRZYCZEPA I NACZEPA O MASIE WŁASNEJ PRZEKRACZAJĄCEJ 750 KG, PRZYCZEPA TURY-STYCZNA ORAZ TABLICA REJESTRACYJNA PO-JAZDU". **1415**<br>
No 2790624, DZEME MMSSTRA SPAN WEWATER2W CHI ADMINISTRACH<sup>1</sup><br>
We spinwide wzorów kart wpieu i wzorów kart zaprednie oznac w prácenie informacijnym Schengen<br>
Ne prácenové na závore staro v spinyi v spinuólici (1711

§ 3. Karty zapytania, o których mowa w § 2, mogą mieć formę elektroniczną.

§ 4. Wzory strukturalne i sposób wypełniania elektronicznych kart zapytania o dane SIS "PRZEDMIOT" stanowią załączniki do rozporządzenia:

- 1) załącznik nr 17 wzór elektronicznej karty zapyta $nia$  o dane SIS "PRZEDMIOT  $-$  DOWÓD REJE-STRACYJNY POJAZDU";
- 2) załącznik nr 18 wzór elektronicznej karty zapytania o dane SIS "PRZEDMIOT - POJAZD SILNIKO-WY O POJEMNOŚCI SILNIKA PRZEKRACZAJĄ-CEJ 50 CM3, PRZYCZEPA I NACZEPA O MASIE WŁASNEJ PRZEKRACZAJĄCEJ 750 KG, PRZY-CZEPA TURYSTYCZNA ORAZ TABLICA REJE-STRACYJNA POJAZDU".

§ 5. Traci moc rozporządzenie Ministra Spraw Wewnętrznych i Administracji z dnia 2 listopada 2007 r. w sprawie wzorów kart wpisu i wzorów kart zapytania o dane w Systemie Informacyjnym Schengen oraz sposobu ich wypełniania (Dz. U. Nr 219, poz. 1630).

§ 6. Rozporządzenie wchodzi w życie po upływie 14 dni od dnia ogłoszenia.

Minister Spraw Wewnętrznych i Administracji:

<sup>&</sup>lt;sup>1)</sup> Minister Spraw Wewnetrznych i Administracii kieruje działem administracji rządowej — sprawy wewnętrzne, na podstawie § 1 ust. 2 pkt 3 rozporządzenia Prezesa Rady Ministrów z dnia 16 listopada 2007 r. w sprawie szczegółowego zakresu działania Ministra Spraw Wewnętrznych i Administracji (Dz. U. Nr 216, poz. 1604).

<sup>2)</sup> Zmiany wymienionej ustawy zostały ogłoszone w Dz. U. z 2008 r. Nr 195, poz. 1198 i Nr 216, poz. 1367 oraz z 2010 r. Nr 41, poz. 233, Nr 81, poz. 531 i Nr 239, poz. 1593.

Załączniki do rozporządzenia Ministra Spraw Wewnętrznych i Administracji z dnia 5 października 2011 r. (poz. 1415)

**Załącznik nr 1**

# *WZÓR*

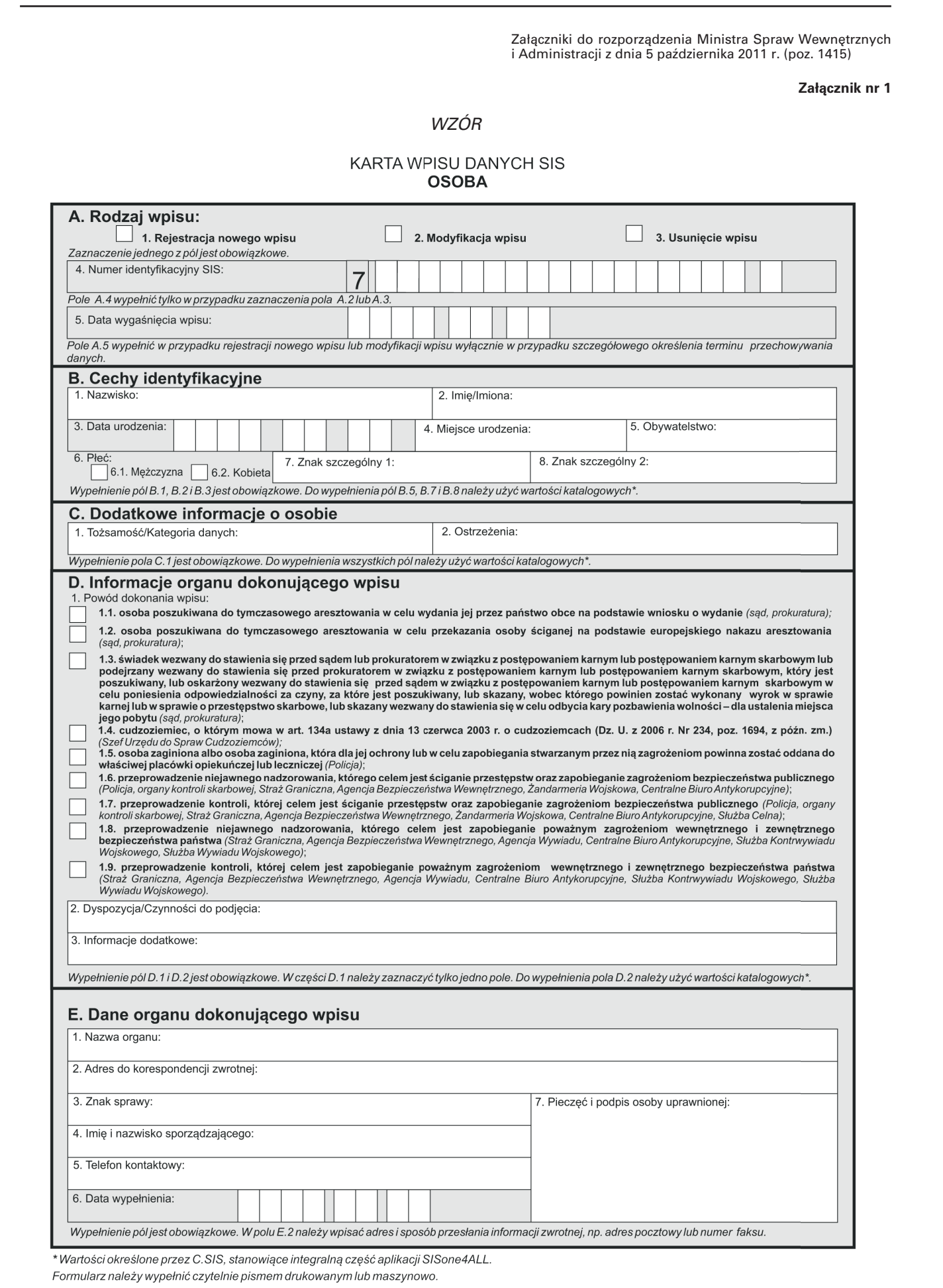

## WZÓR

## KARTA WPISU DANYCH SIS **PRZEDMIOT – BANKNOT** (O SPISANYCH NUMERACH)

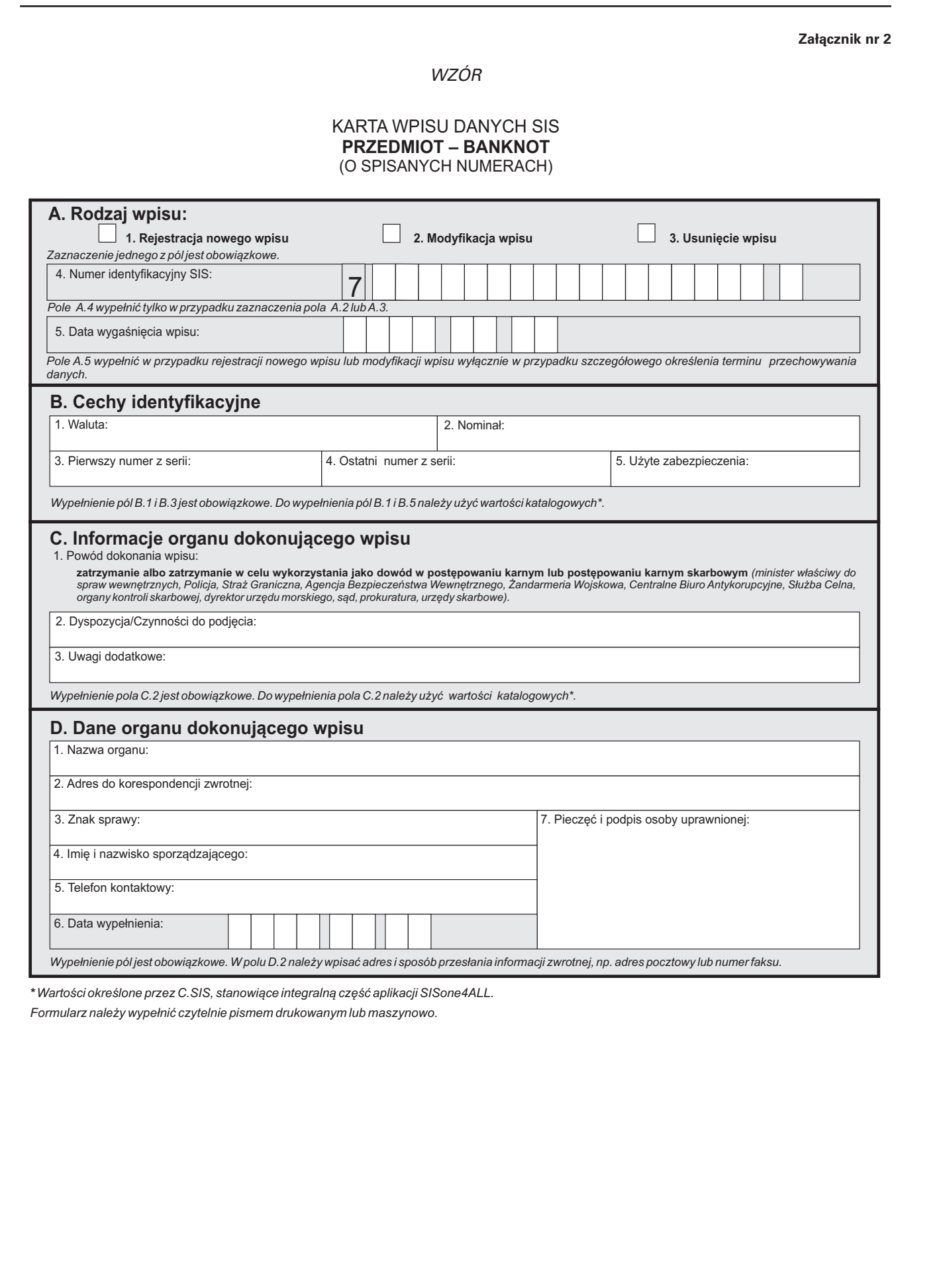

*\* Wartości określone przez C.SIS, stanowiące integralną część aplikacji SISone4ALL.*

## WZÓR

## KARTA WPISU DANYCH SIS **PRZEDMIOT – BROŃ PALNA**

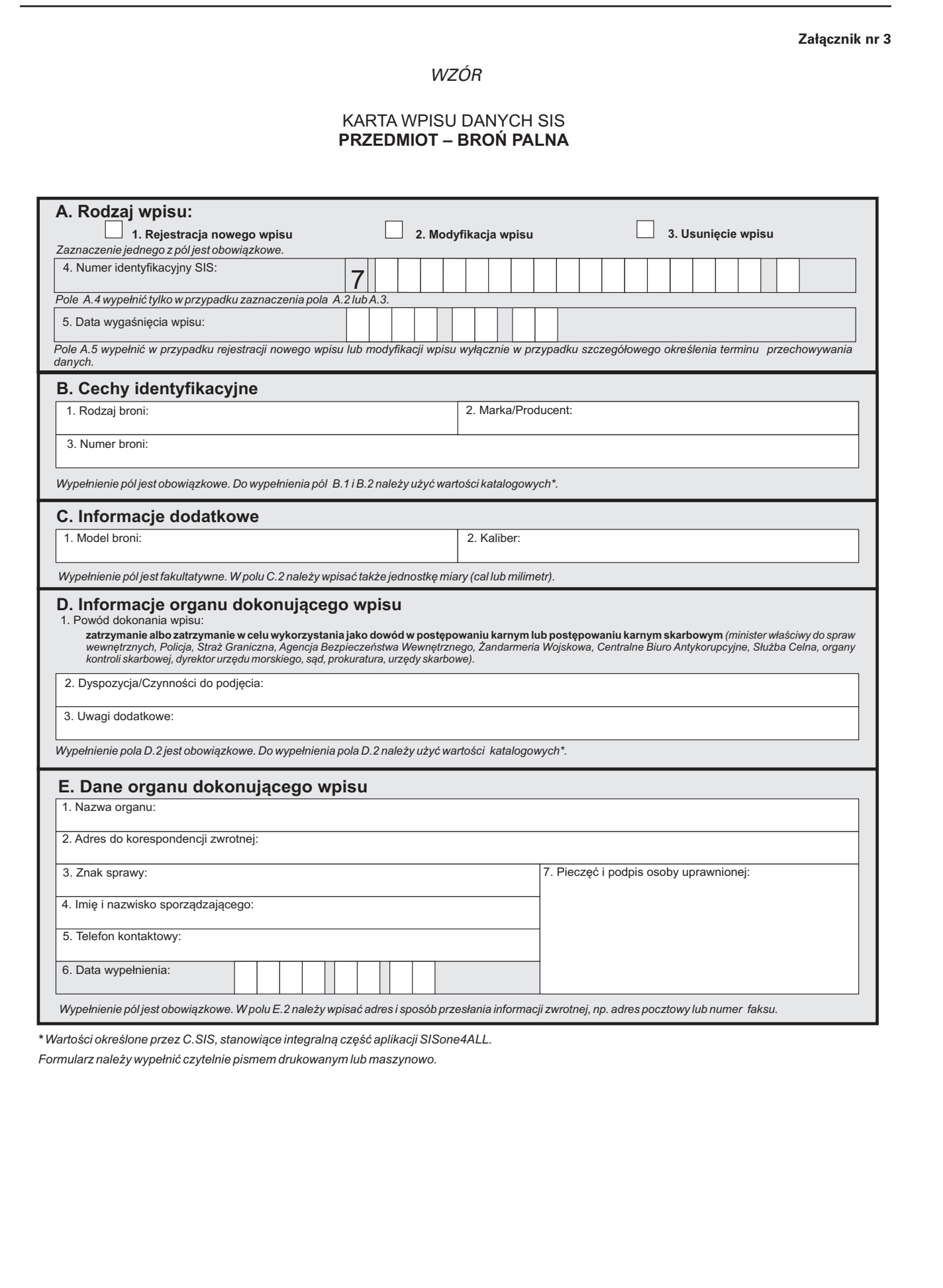

*\* Wartości określone przez C.SIS, stanowiące integralną część aplikacji SISone4ALL.*

# WZÓR

## KARTA WPISU DANYCH SIS **PRZEDMIOT – DOWÓD REJESTRACYJNY POJAZDU**

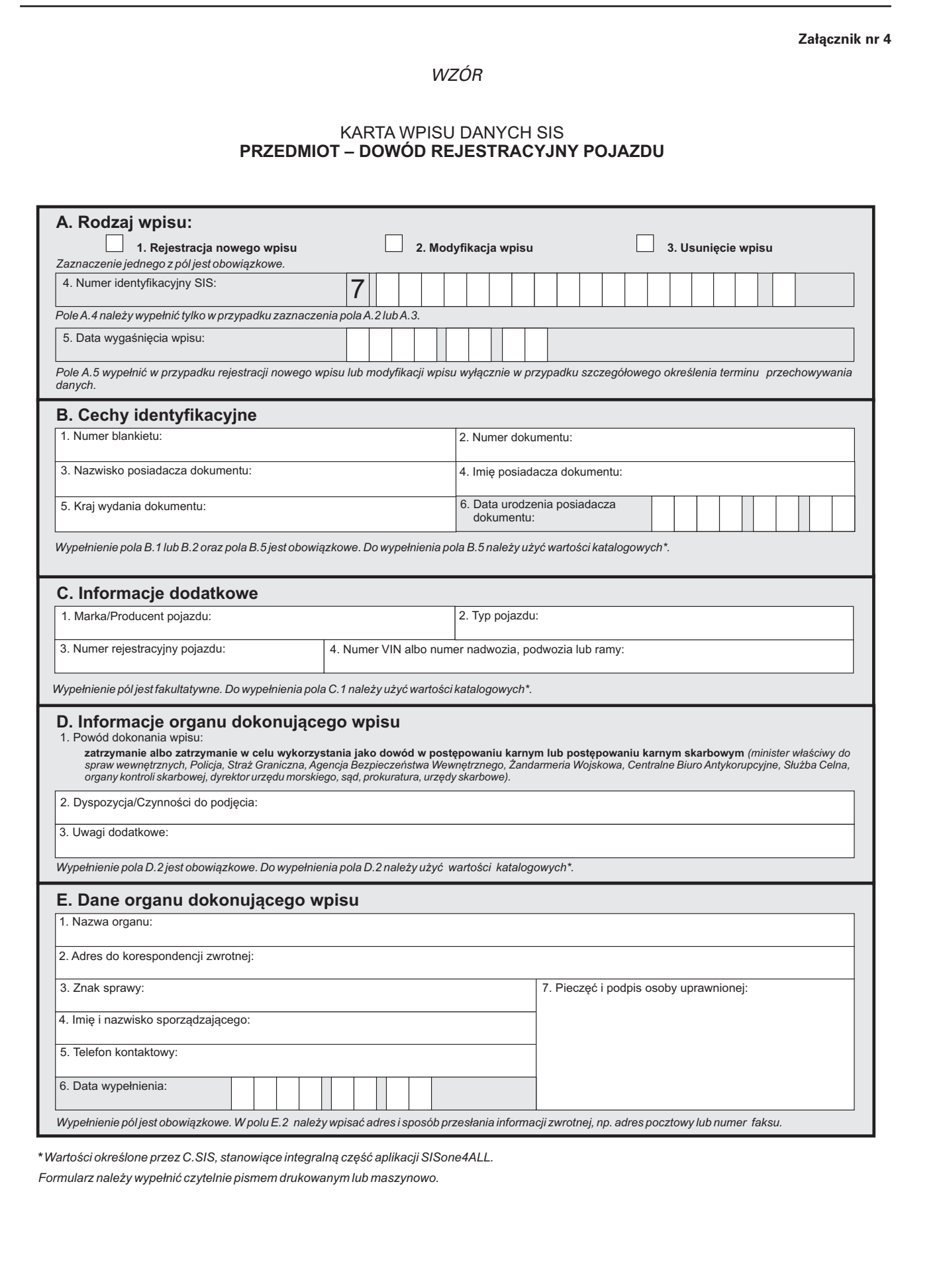

*\* Wartości określone przez C.SIS, stanowiące integralną część aplikacji SISone4ALL.*

## WZÓR

# KARTA WPISU DANYCH SIS **PRZEDMIOT – KONTENER**

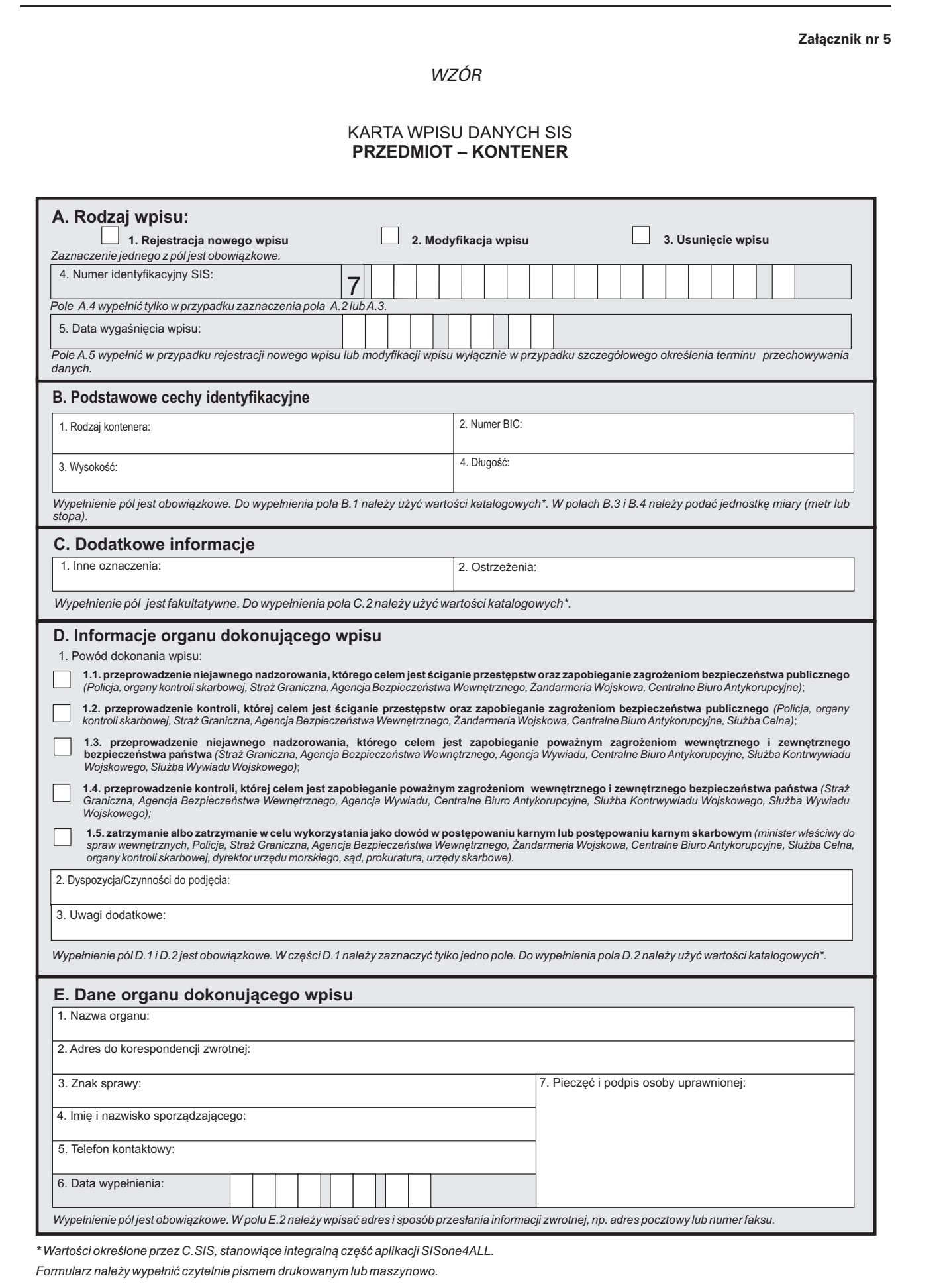

*\* Wartości określone przez C.SIS, stanowiące integralną część aplikacji SISone4ALL.*

## WZÓR

## KARTA WPISU DANYCH SIS **PRZEDMIOT – PAPIERY WARTOŚCIOWE I ŚRODKI PŁATNICZE**

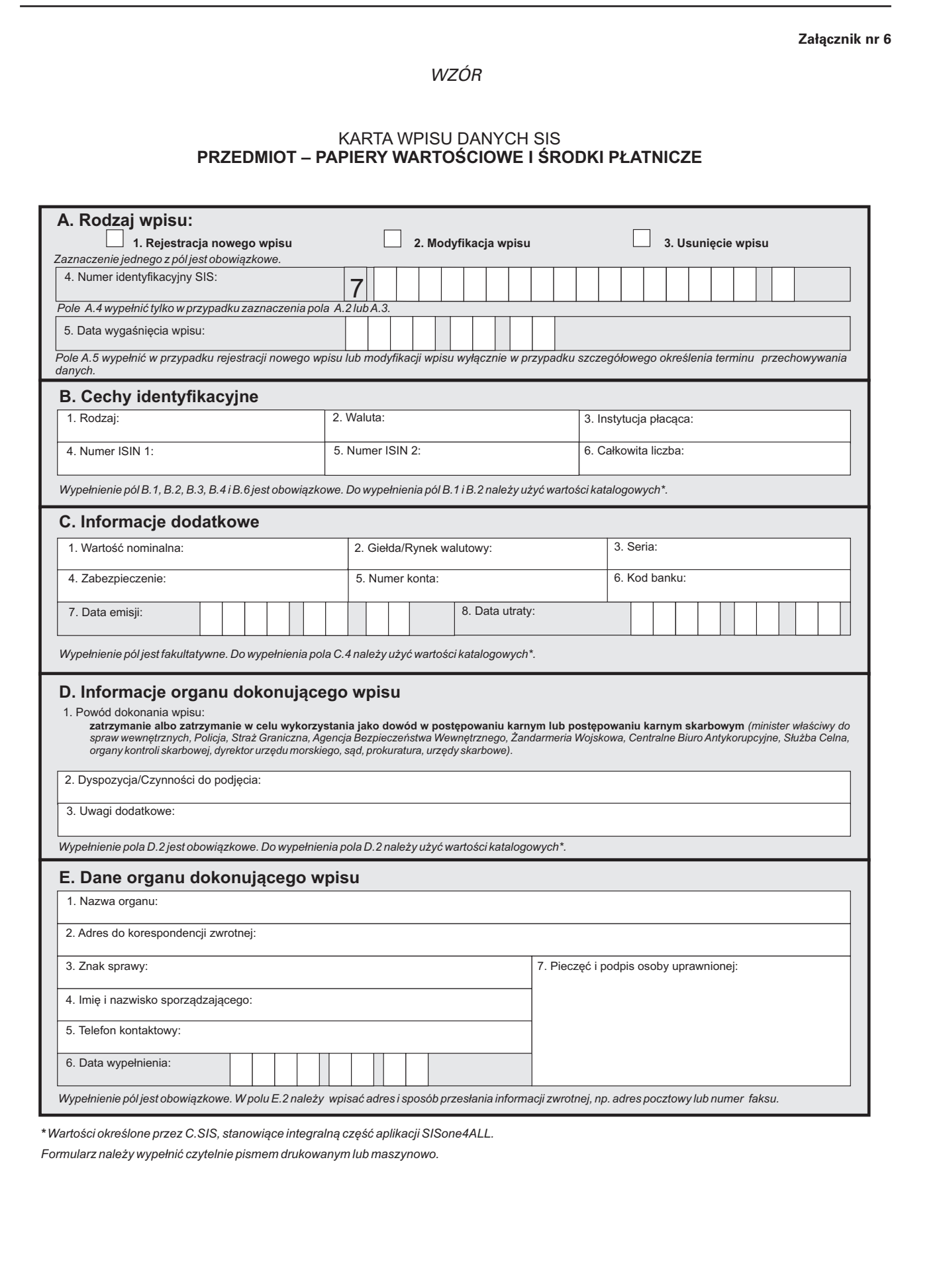

*\* Wartości określone przez C.SIS, stanowiące integralną część aplikacji SISone4ALL.*

## WZÓR

### KARTA WPISU DANYCH SIS

#### **PRZEDMIOT – POJAZD SILNIKOWY O POJEMNOŚCI SILNIKA PRZEKRACZAJĄCEJ 50 CM , PRZYCZEPA I NACZEPA O MASIE WŁASNEJ PRZEKRACZAJĄCEJ 750 KG, PRZYCZEPA TURYSTYCZNA 3**

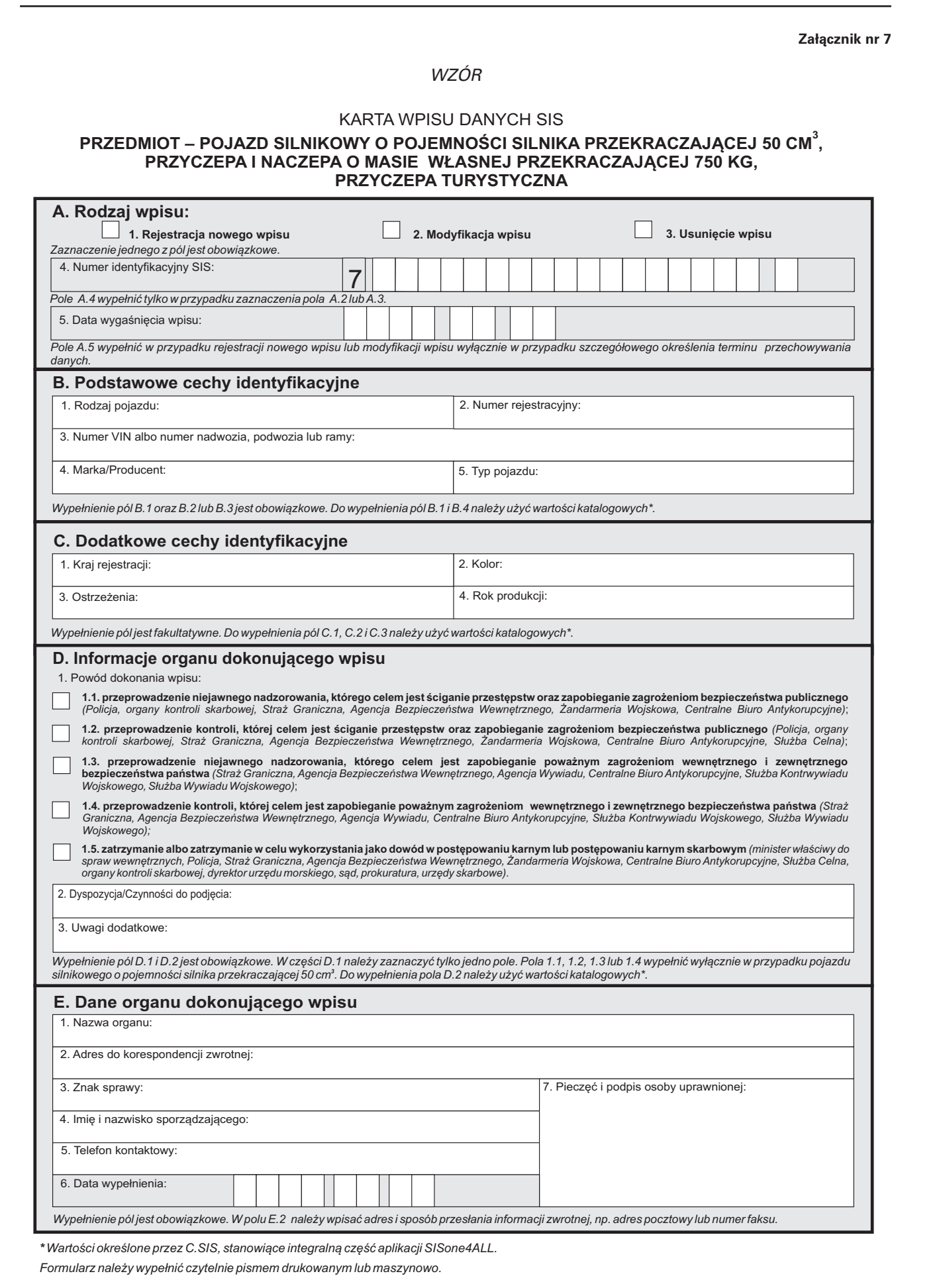

*\* Wartości określone przez C.SIS, stanowiące integralną część aplikacji SISone4ALL.*

## WZÓR

## KARTA WPISU DANYCH SIS **PRZEDMIOT – SILNIK PRZYCZEPNY**

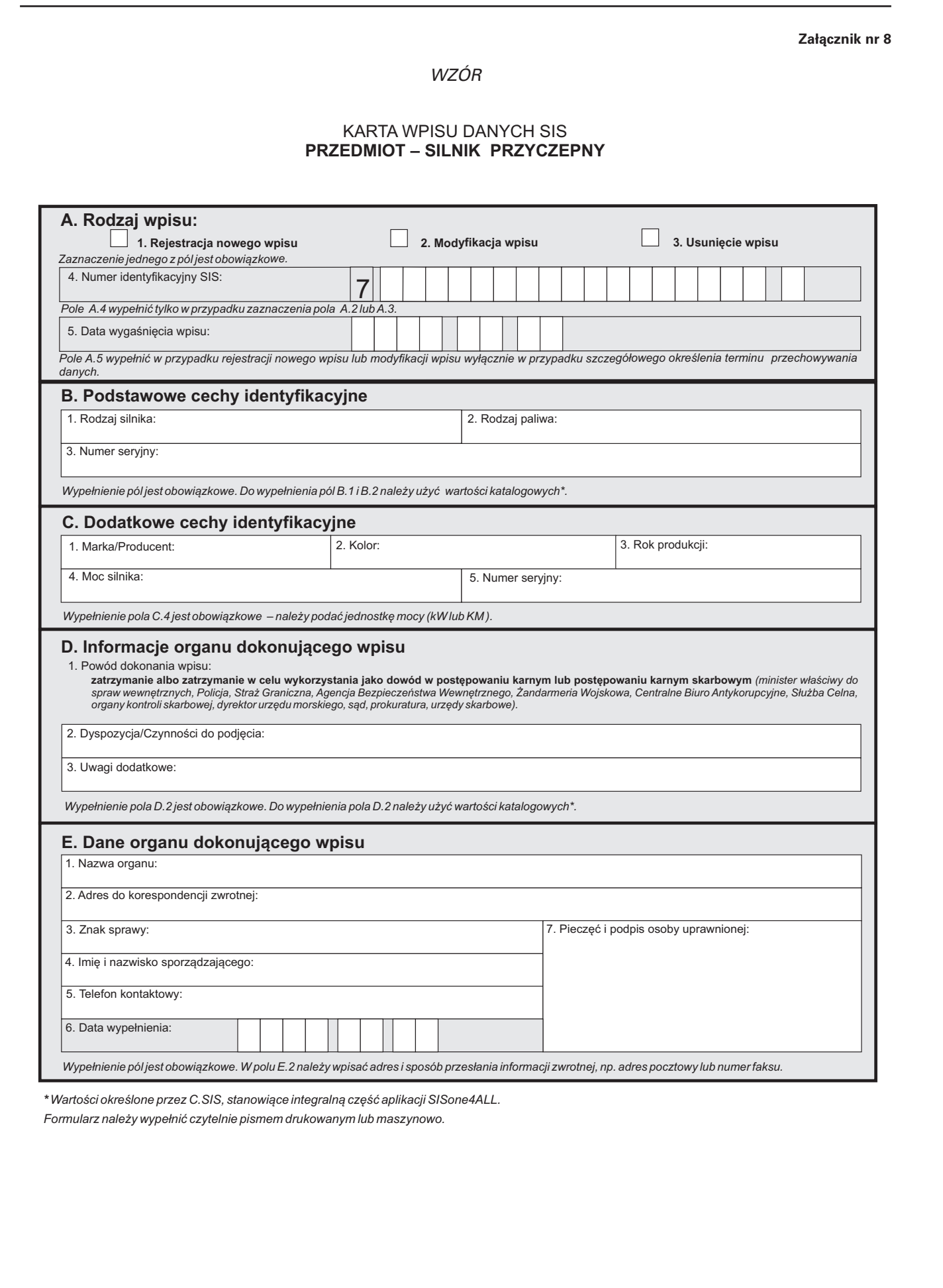

*\* Wartości określone przez C.SIS, stanowiące integralną część aplikacji SISone4ALL.*

WZÓR

## KARTA WPISU DANYCH SIS **PRZEDMIOT – URZĄDZENIE PRZEMYSŁOWE**

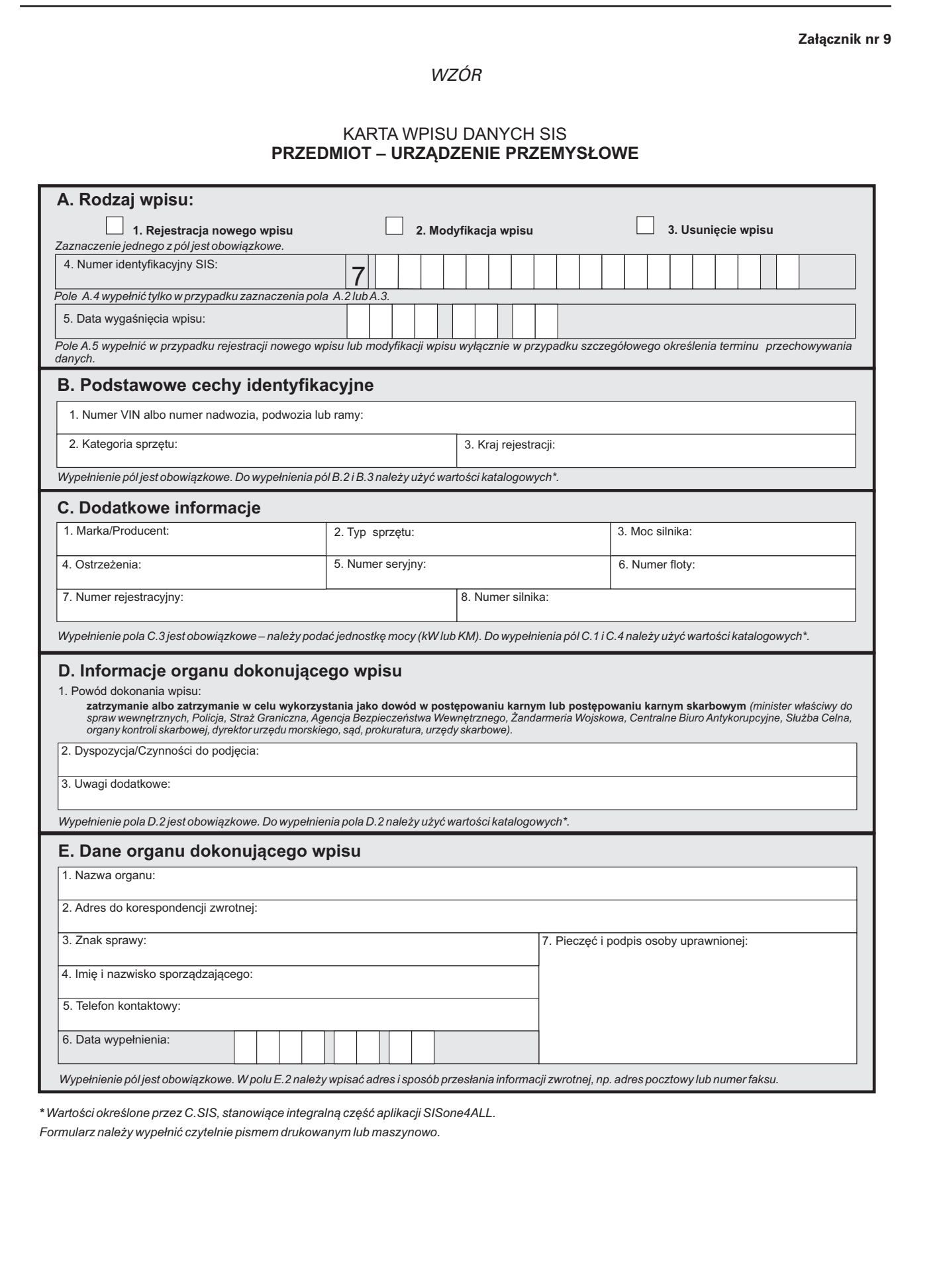

*\* Wartości określone przez C.SIS, stanowiące integralną część aplikacji SISone4ALL.*

WZÓR

## KARTA WPISU DANYCH SIS **PRZEDMIOT – STATEK POWIETRZNY**

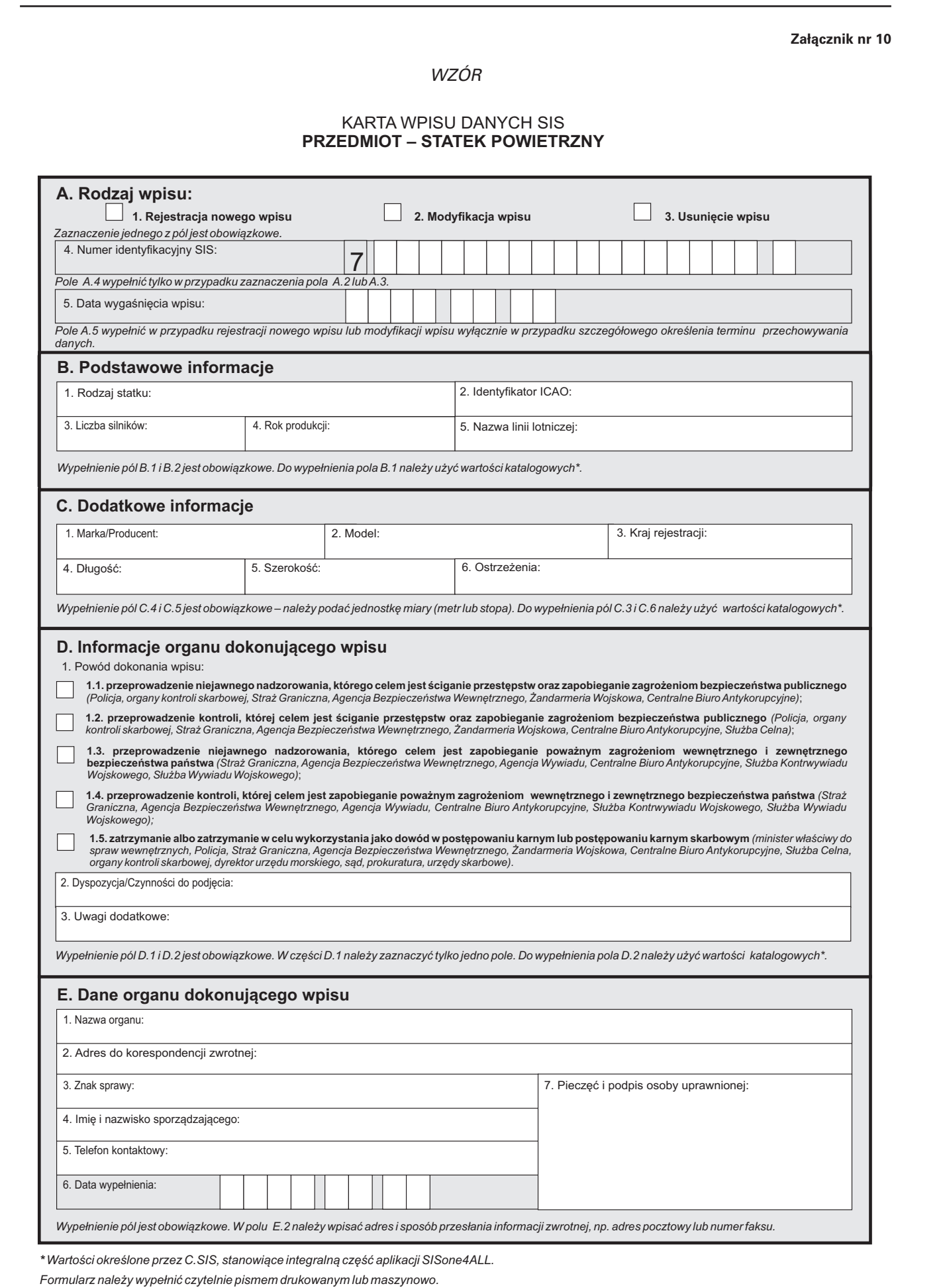

*Formularz należy wypełnić czytelnie pismem drukowanym lub maszynowo. \* Wartości określone przez C.SIS, stanowiące integralną część aplikacji SISone4ALL.*

## WZÓR

## KARTA WPISU DANYCH SIS **PRZEDMIOT – STATEK WODNY**

![](_page_11_Picture_216.jpeg)

*\* Wartości określone przez C.SIS, stanowiące integralną część aplikacji SISone4ALL.*

## WZÓR

## KARTA WPISU DANYCH SIS **PRZEDMIOT – TABLICA REJESTRACYJNA POJAZDU**

![](_page_12_Picture_145.jpeg)

*\* Wartości określone przez C.SIS, stanowiące integralną część aplikacji SISone4ALL.*

## WZÓR

# KARTA WPISU DANYCH SIS **PRZEDMIOT – BLANKIET DOKUMENTU URZĘDOWEGO**

![](_page_13_Picture_142.jpeg)

*\* Wartości określone przez C.SIS, stanowiące integralną część aplikacji SISone4ALL.*

WZÓR

## KARTA WPISU DANYCH SIS **PRZEDMIOT – WYDANY DOKUMENT TOŻSAMOŚCI**

![](_page_14_Picture_162.jpeg)

*\* Wartości określone przez C.SIS, stanowiące integralną część aplikacji SISone4ALL.*

WZÓR

![](_page_15_Picture_21.jpeg)

## WZÓR

![](_page_16_Picture_20.jpeg)

### WZÓR

### ELEKTRONICZNA KARTA ZAPYTANIA O DANE SIS PRZEDMIOT – DOWÓD REJESTRACYJNY POJAZDU

<?xml version="1.0" encoding="UTF-8"?> <xs:schema xmlns:xs="http://www.w3.org/2001/XMLSchema"> -xs:element name="Karta\_zapytania\_DR" type="kar\_zap"/> <xs:complexType name="cec\_ide">  $\xi$ xs:sequence> <xs:annotation> <xs:documentation source="A. Cechy identyfikacyjne. Wypełnienie pól A.1, A.3 jest obowiązkowe. Pole A.3 należy wypełnić wartościami katalogowymi."/>  $\le$ /xs:annotation> <xs:element name="dane\_dokumentu"> <xs:complexType> <xs:sequence> <xs:element name="num\_bla" minOccurs="0"/> <xs:element name="num\_dok" type="xs:string" minOccurs="0"> <xs:annotation> sxs:documentation source="1 Numer dokumentu"/>  $\le$ /xs:annotation>  $\le$ /xs:element> </xs:sequence> </xs:complexType>  $\le$ /xs:element> <xs:element name="kra\_wyd\_dok"> <xs:annotation> <xs:documentation source="3. Kraj wydania dokumentu"/>  $\le$ /xs:annotation> <xs:simpleType> <xs:restriction base="xs:string"/>  $<$ /xs:simpleType>  $<$ /xs:element>  $<$ /xs:sequence>  $\le$ /xs:complexTvpe> <xs:complexType name="inf\_dod">  $<$ xs:sequence> <xs:annotation> <xs:documentation source="B. Informacje dodatkowe. Wypełnienie pól jest fakultatywne. Zaleca się wypełnienie w celu weryfikacji wyniku sprawdzenia."/>  $<$ /xs:annotation> <xs:element name="naz\_wla\_dok" type="xs:string" minOccurs="0" maxOccurs="1"> <xs:annotation> <xs:documentation source="1. Nazwisko właściciela dokumentu"/> </xs:annotation>  $<$ /ys·element> <xs:element name="imi\_wla\_dok" type="xs:string" minOccurs="0" maxOccurs="1"> <xs:annotation> <xs:documentation source="2. Imię właściciela dokumentu"/> </xs:annotation>  $<$ /xs:element> <xs:element name="dat\_uro\_wla" type="xs:date" minOccurs="0" maxOccurs="1">  $\xi$ xs:annotation> <xs:documentation source="3. Data urodzenia"/> </xs:annotation>  $\langle$ /xs·element> <xs:element name="dat\_utr\_dok" type="xs:date" minOccurs="0" maxOccurs="1"> <xs:annotation> <xs:documentation source="4. Data utraty dokumentu"/> </xs:annotation> </xs:element> <xs:element name="mar\_pro\_poj" type="xs:string" minOccurs="0" maxOccurs="1"> <xs:annotation> <xs:documentation source="5. Marka/Producent pojazdu"/> </xs:annotation>  $<$ /xs:element> <xs:element name="typ\_poj" type="xs:string" minOccurs="0" maxOccurs="1"> World Market (Variation Corresponds 1970)<br>
Weight (War) 1970) (Variation Corresponds 1970)<br>
Section Corresponds (Variation Corresponds 1970)<br>
Consider the corresponds (Variation Corresponds 1970)<br>
Consider the corresponds

<xs:annotation> <xs:documentation source="6. Typ pojazdu"/> </xs:annotation>  $\le$ /xs·element> <xs:element name="num\_rej\_poj" type="xs:string" minOccurs="0" maxOccurs="1">  $\xi$ s:annotation> <xs:documentation source="7. Numer rejestracyjny"/>  $<$ /xs:annotation> </xs:element> structure...<br><xs:element name="VIN" minOccurs="0" maxOccurs="1"> <xs:annotation> <xs:documentation source="8. Numer VIN albo numer nadwozia, podwozia lub ramy"/> </xs:annotation> <xs:simpleType> <xs:restriction base="xs:string"> <xs:maxLength value="17"/> </xs:restriction> </xs:simpleType>  $<$ /xs:element>  $\frac{1}{2}$   $\frac{1}{2}$  $<$ /xs:complexType> -mateur.ptm.ype<br><xs:complexType name="dan\_org\_dok\_zap"> <xs:sequence> <xs:annotation> <xs:documentation source="C. Dane organu dokonującego zapytania. Wypełnienie pól C.1, C.3 i C.6 jest obowiązkowe. "/> </xs:annotation> <xs:element name="naz\_org" type="xs:string" minOccurs="1" maxOccurs="1"> <xs:annotation> kadon.<br><xs:documentation source="1. Nazwa organu"/>  $<$ /xs:annotation> </xs:element> <xs:element name="adr\_kor" type="xs:string" minOccurs="0" maxOccurs="1">  $\xi$ xs:annotation> state.<br><xs:documentation source="2. Adres do korespondencji zwrotnej"/> </xs:annotation>  $\le$ /xs:element> <xs:element name="zna\_spr" type="xs:string" minOccurs="1" maxOccurs="1"> <xs:annotation> substration source="3. Znak sprawy"/>  $\le$ /xs:annotation> </xs:element> <xs:element name="imi\_naz\_spo" type="xs:string" minOccurs="0" maxOccurs="1"> <xs:annotation> (2007)<br><xs:documentation source="4. Imię i nazwisko sporządzającego"/> </xs:annotation> </xs:element> <xs:element name="tel\_kon" type="xs:string" minOccurs="0" maxOccurs="1"> <xs:annotation> -------<br><xs:documentation source="5. Telefon kontaktowy"/> </xs:annotation>  $\le$ /xs:element> <xs:element name="dat\_wyp" type="xs:date" minOccurs="1" maxOccurs="1">  $\xi$ s:annotation> <xs:documentation source="6. Data wypełnienia"/>  $<$ /xs:annotation> </xs:element> </xs:sequence> </xs:complexType> <xs:complexType name="kar\_zap">  $\xi$ xs:sequence> <xs:annotation> <xs:documentation source="Karta zapytania o dane SIS. Dowód rejestracyjny pojazdu"/> </xs:annotation> <xs:element name="cec\_ide" type="cec\_ide"/><br><xs:element name="inf\_dod" type="inf\_dod" minOccurs="0" maxOccurs="1"/> <xs:element name="dan\_org\_dok\_zap" type="dan\_org\_dok\_zap"/>  $\langle$ /xs:sequence>  $<$ /xs:complexTvpe> </xs:schema> where the control of the control of the control of the control of the control of the control of the control of the control of the control of the control of the control of the control of the control of the control of the c

### WZÓR

World Warpent or Newtonia 1997<br>
Weight of the stationary of the stationary of the stationary of the stationary of the stationary of the stationary of the stationary of the stationary of the stationary of the stationary of

<xs:complexType name="dan\_org\_dok\_zap"> <xs:sequence> <xs:annotation> <xs:documentation source="C. Dane organu dokonującego zapytania. Wypełnienie pól C.1, C.3 i C.6 jest obowiązkowe. "/> </xs:annotation> <xs:element name="naz org" type="xs:string" minOccurs="1" maxOccurs="1"> <xs:annotation> <xs:documentation source="1. Nazwa organu"/>  $<$ /xs:annotation> </xs:element> <xs:element name="adr\_kor" type="xs:string" minOccurs="0" maxOccurs="1"> <xs:annotation> <xs:documentation source="2. Adres do korespondencji zwrotnej"/> </xs:annotation> </xs:element> <xs:element name="zna\_spr" type="xs:string" minOccurs="1" maxOccurs="1"> <xs:annotation> <xs:documentation source="3. Znak sprawy"/> </xs:annotation>  $<$ /xs·element> <xs:element name="imi\_naz\_spo" type="xs:string" minOccurs="0" maxOccurs="1">  $\overline{\mathsf{x}}$ s: annotation> <xs:documentation source="4. Imię i nazwisko sporządzającego"/> </xs:annotation>  $\langle$ /xs·element> <xs:element name="tel\_kon" type="xs:string" minOccurs="0" maxOccurs="1">  $\leq$ xs: annotation> <xs:documentation source="5. Telefon kontaktowy"/>  $<$ /xs:annotation>  $<$ /xs:element> <xs:element name="dat\_wyp" type="xs:date" minOccurs="1" maxOccurs="1"> <xs:annotation> <xs:documentation source="6. Data wypełnienia"/> </xs:annotation>  $<$ /xs:element>  $<$ /xs:sequence> </xs:complexType> <xs:complexType name="kar\_zap"> <xs:sequence> <xs:annotation> <xs:documentation source="Karta zapytania o dane SIS. Pojazd silnikowy o pojemności silnika przekraczającej 50 cm<sup>3</sup>, przyczepa i naczepa o masie własnej przekraczającej 750 kg, przyczepa turystyczna oraz tablica rejestracyjna pojazdu"/> </xs:annotation> <xs:element name="pod\_cec\_ide" type="pod\_cec\_ide"/> <xs:element name="dod\_cec\_ide" type="dod\_cec\_ide" minOccurs="0"/> <xs:element name="dan\_org\_dok\_zap" type="dan\_org\_dok\_zap"/>  $<$ /xs:sequence> </xs:complexType> </xs:schema> wa.com particular state for a state state for a state state for a state state of a state state of a state of a<br>
αναφτικότητα το αναφτικότητα το αναφτικότητα του προσφαλικου του προσφαλικου του προσφαλικου του προσφαλικ